### End User Programming ~Multimodal Interfaces~

## Schedule

- $-4/5$
- $4/12$
- 4/19 Information Visualization
- 4/26 Programming by Example
- 5/10 Pen computing
- 5/17 3D User Interfaces
- 5/24 Real world Computing
- $5/31$

#### Information Visualization)

- Information Visualizer (Xerox PARC)
- Focus + Context, FishEye
- Zooming UI
- HCIL (Shneiderman)
- Tool Glass and Magic Lenses
- Automatic Zooming

#### End-user Programming, Prediction

(Programming by Example / Demonstration)

- MetaMouse, Eager, Chimera, repeat&predict, Pobox
- BitPict, Agentsheets, Viscuit

#### Multimodal User Interfaces

• Put-that-there, yoiceAsSound

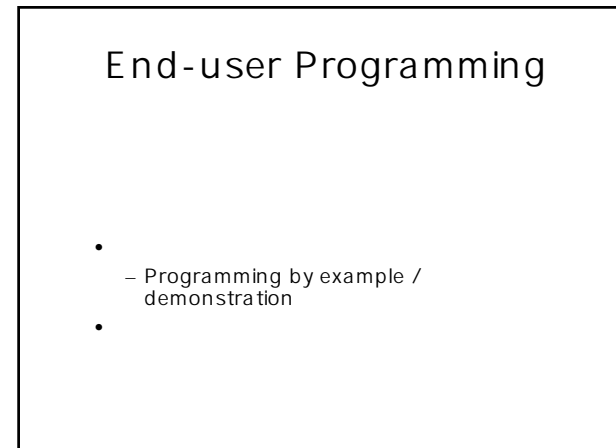

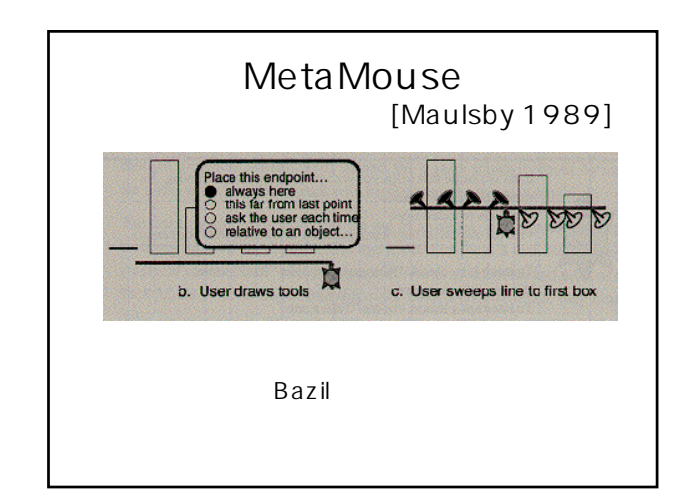

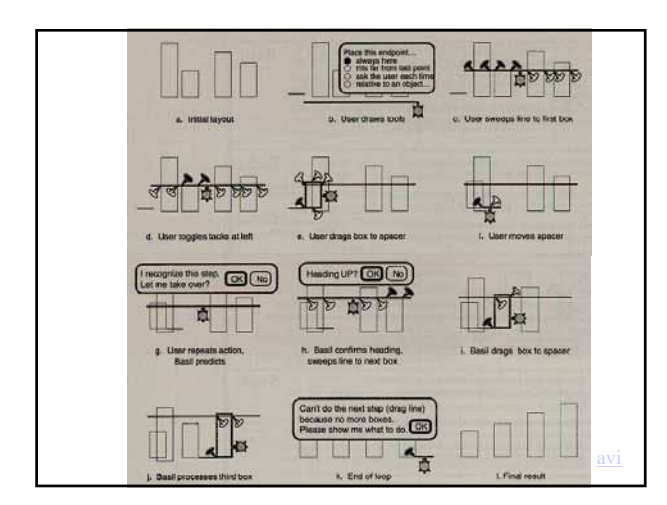

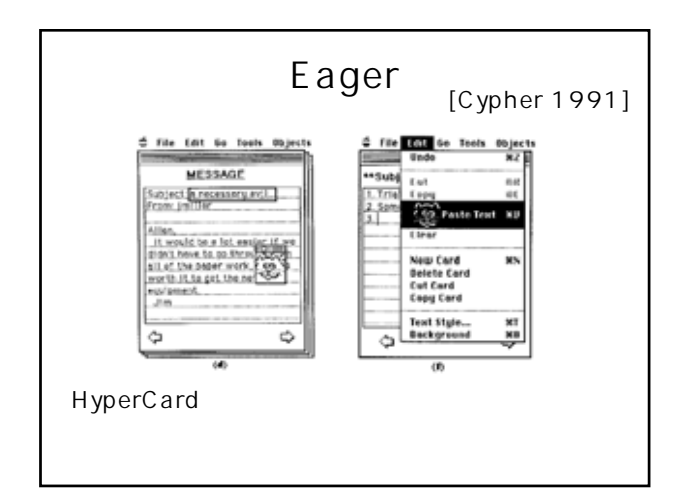

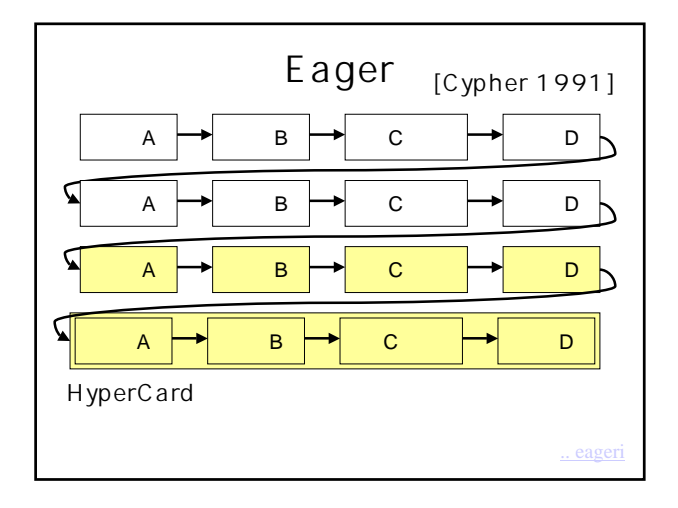

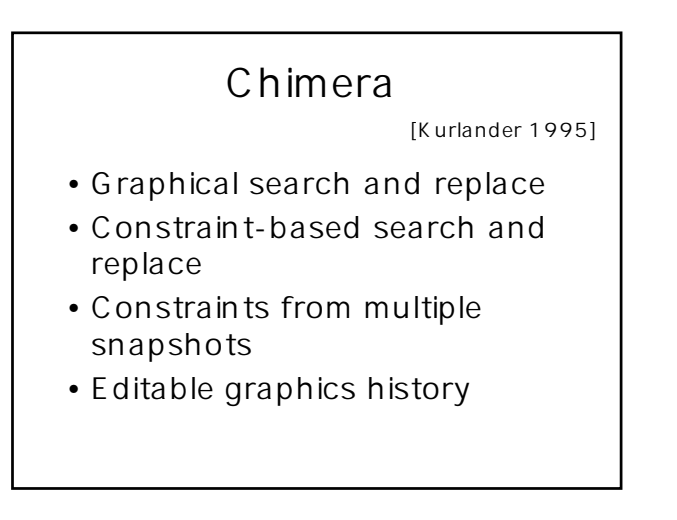

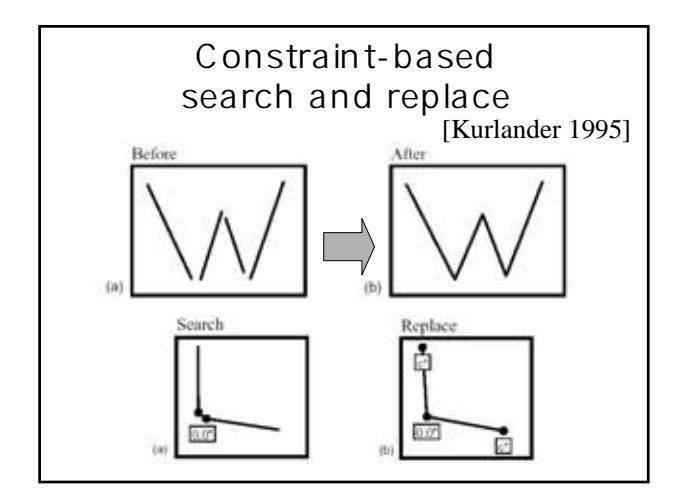

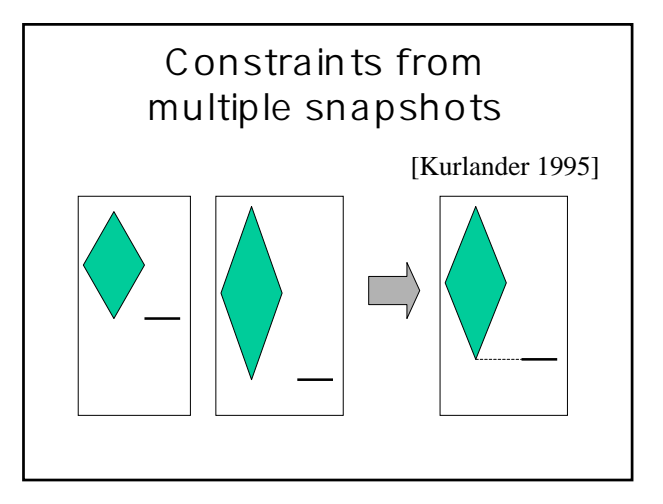

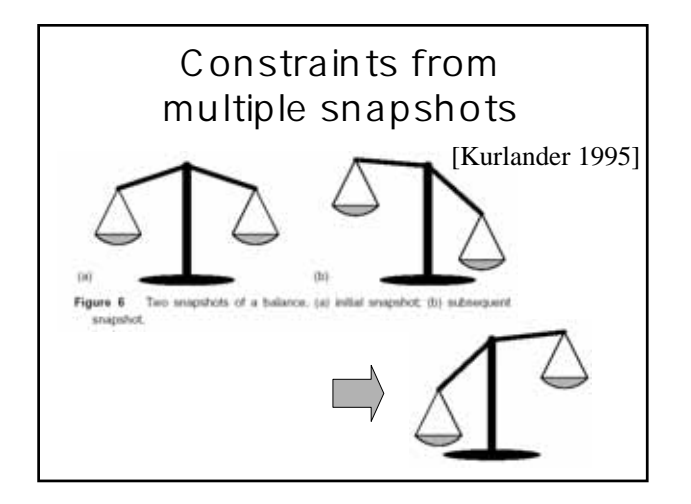

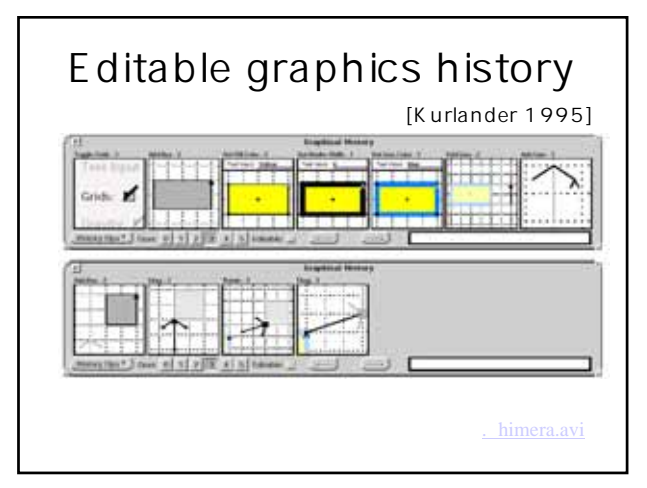

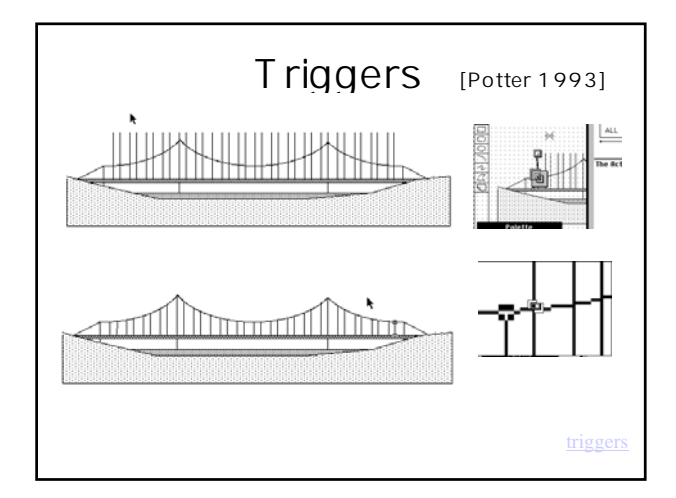

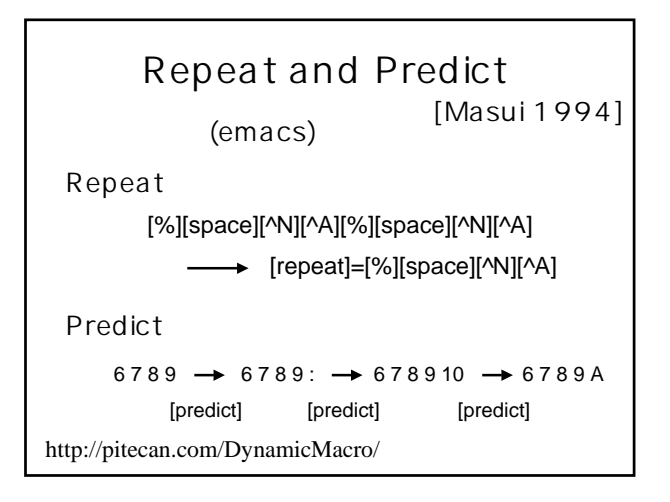

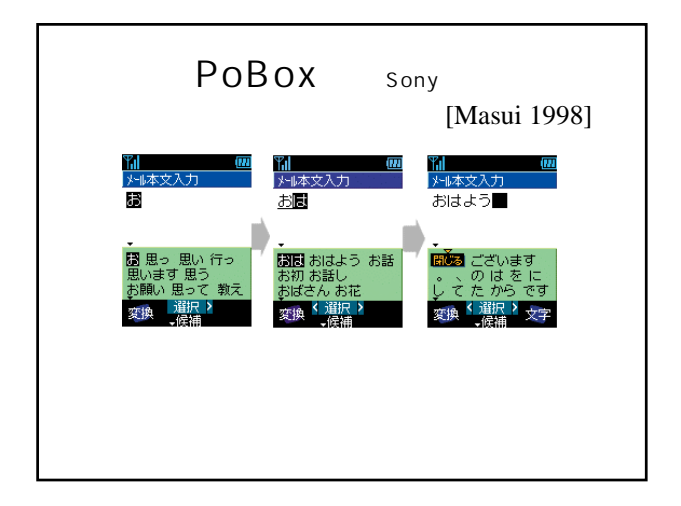

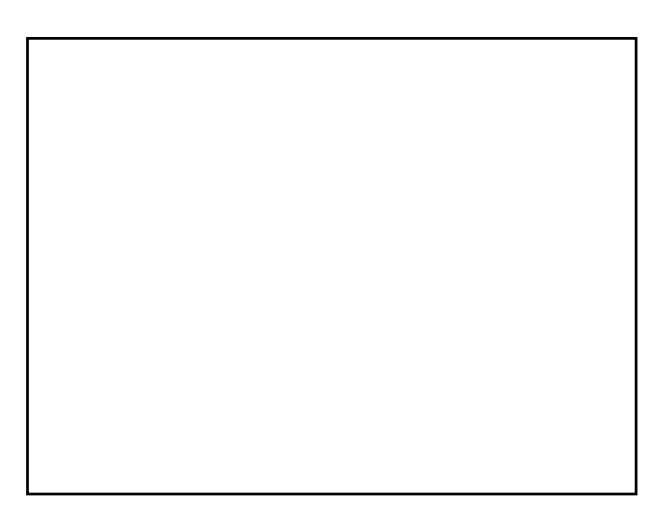

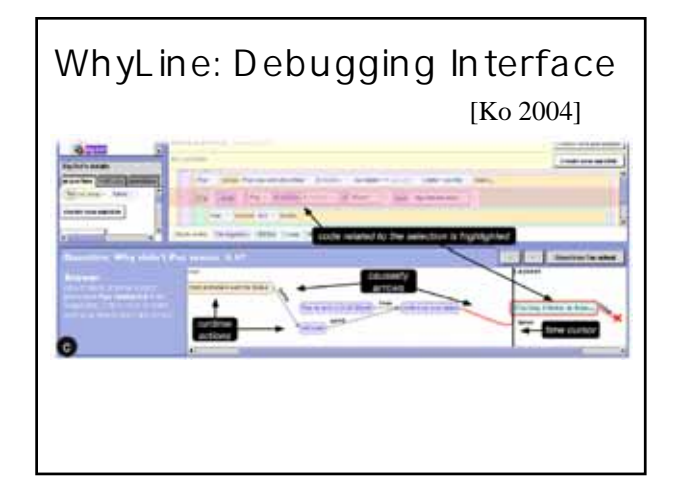

# Chikenfoot: Scripting for Web Pages [Bolin 2005] F mir. • ブラウザ上で走る簡単なスクリプト。 • go("google"), enter("uist"), c ick("search") • DOM

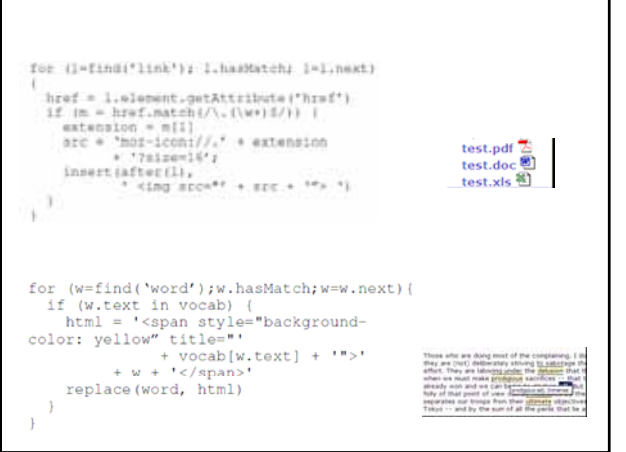

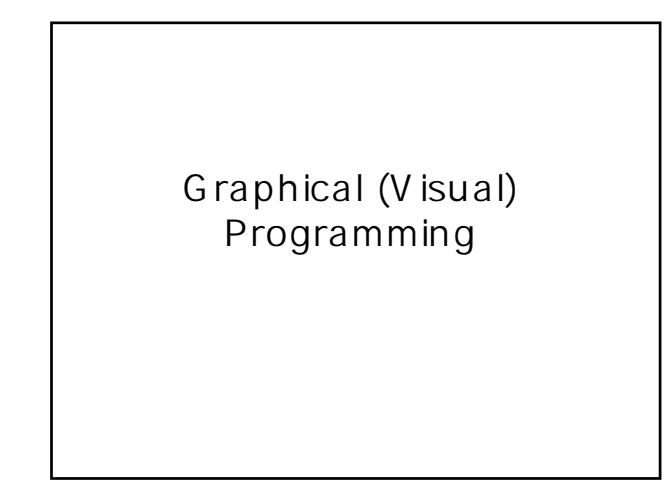

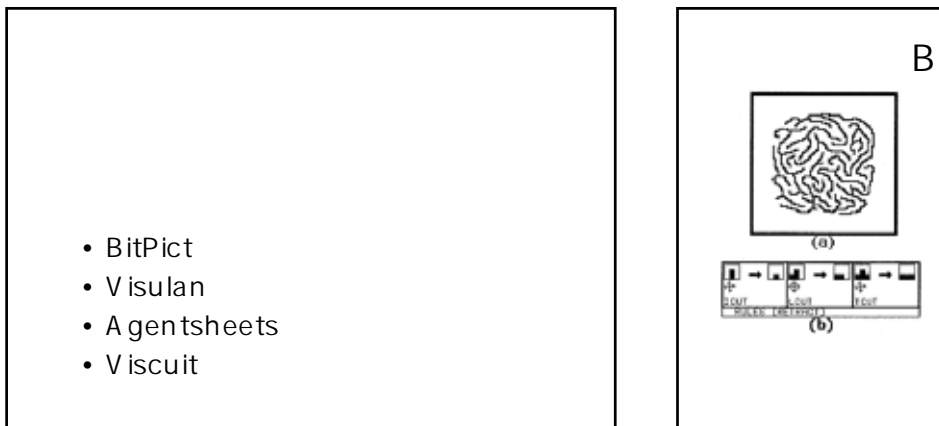

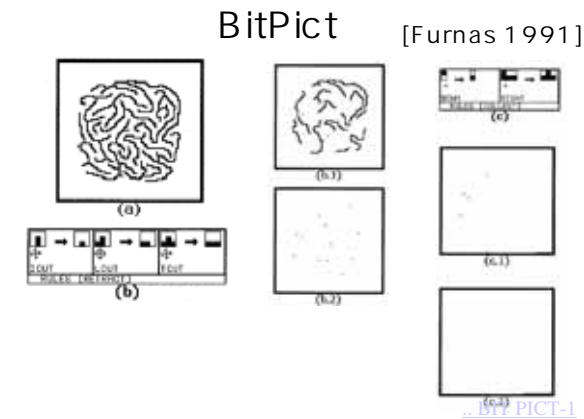

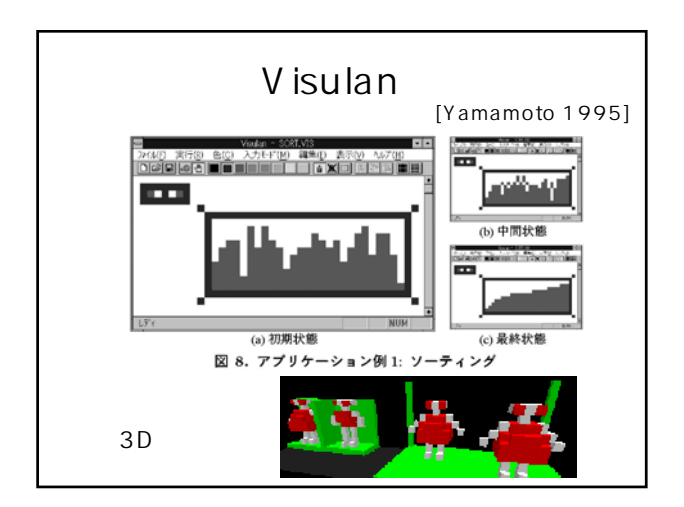

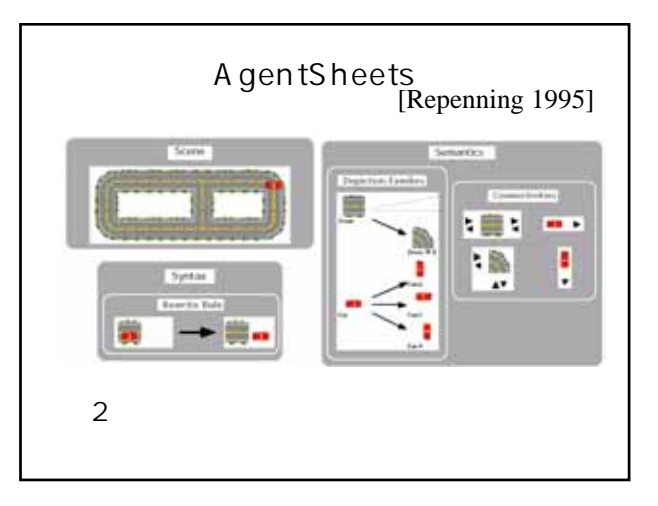

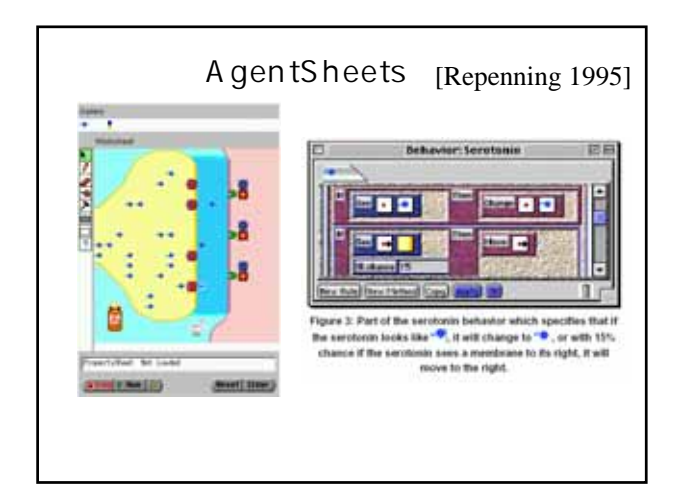

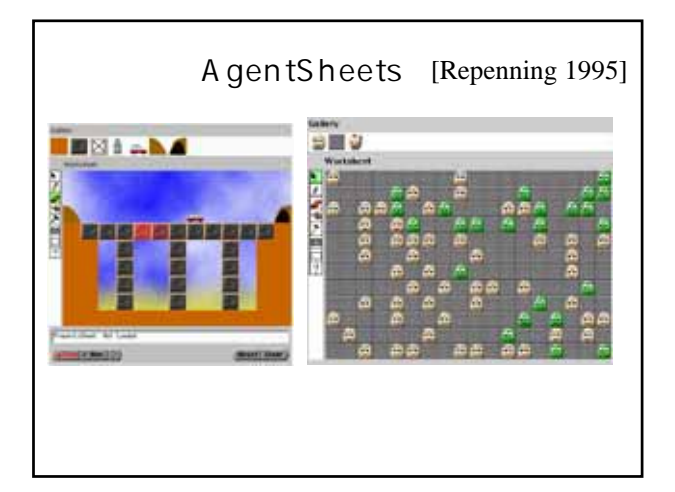

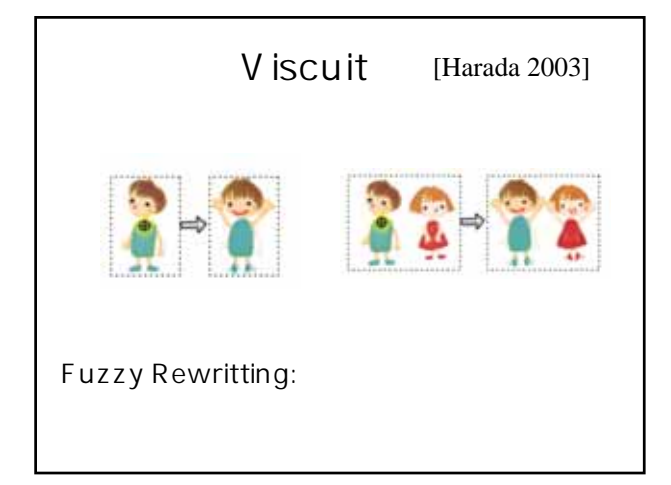

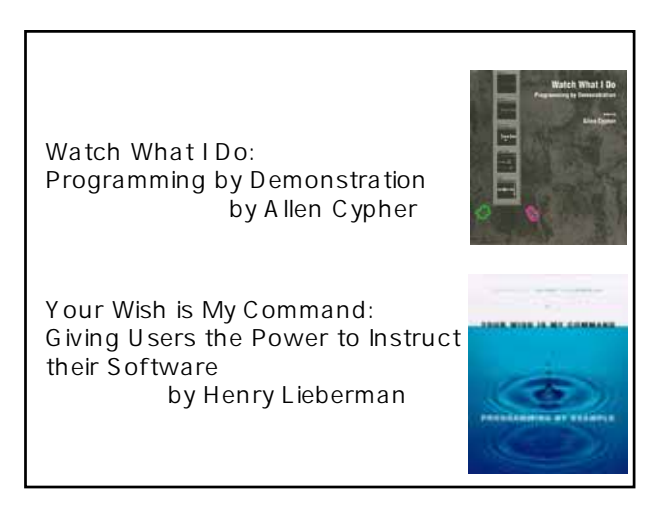

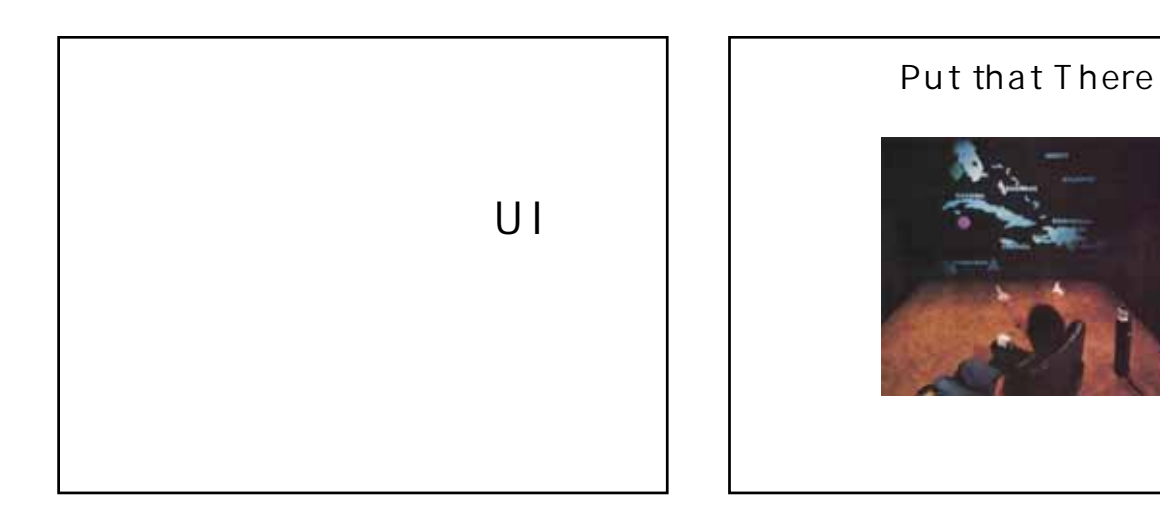

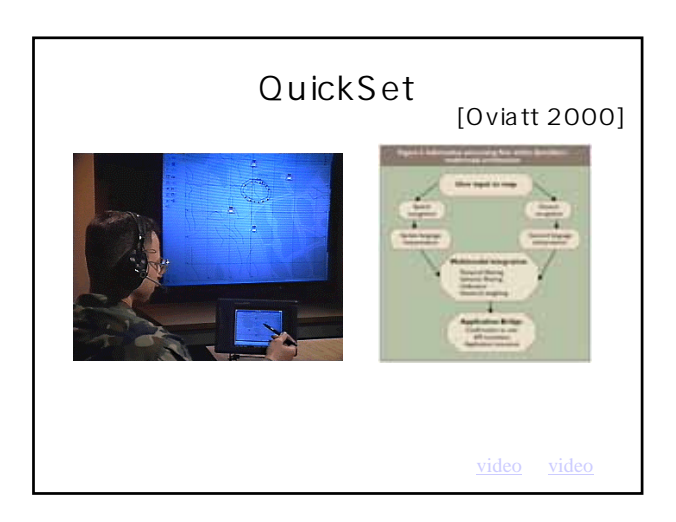

[Bolt 1980]

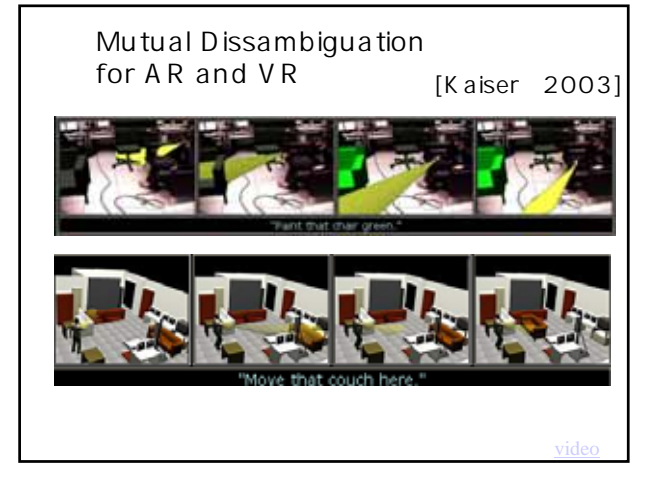

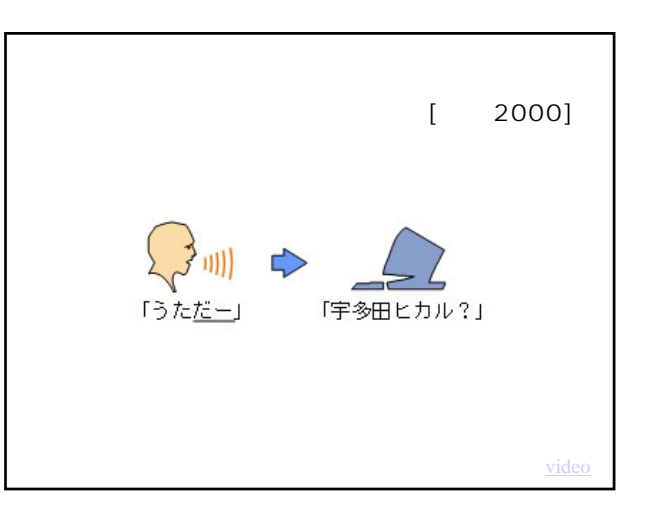

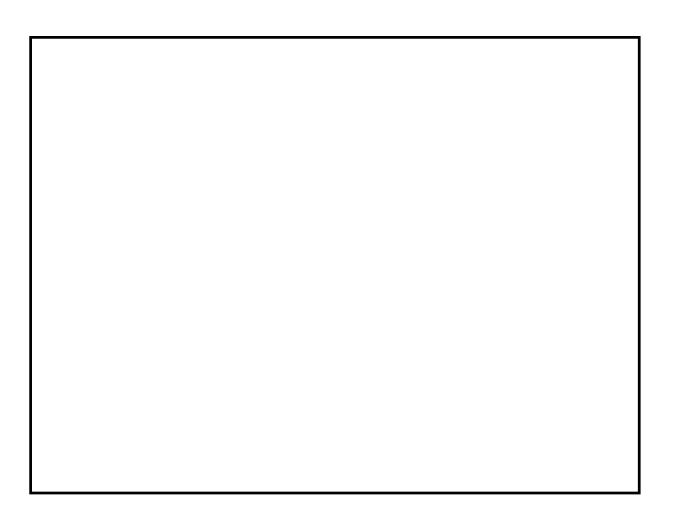

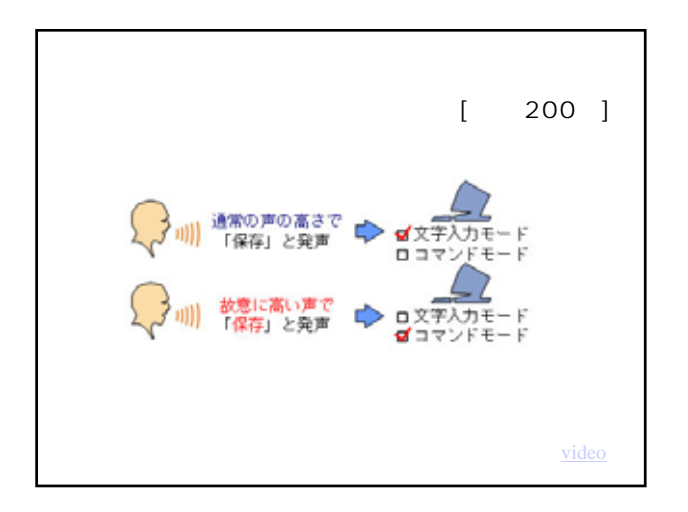

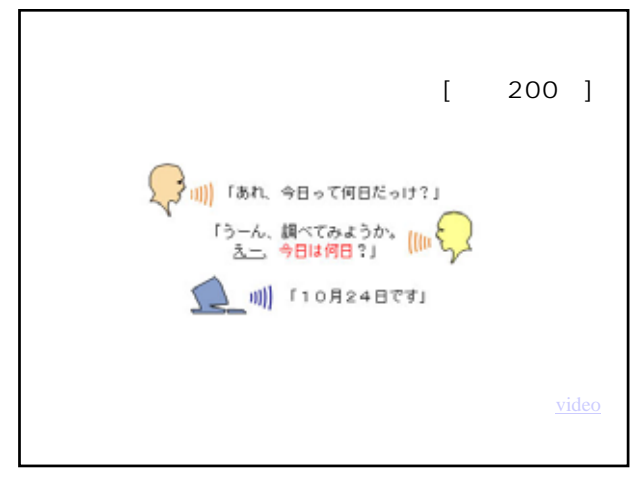

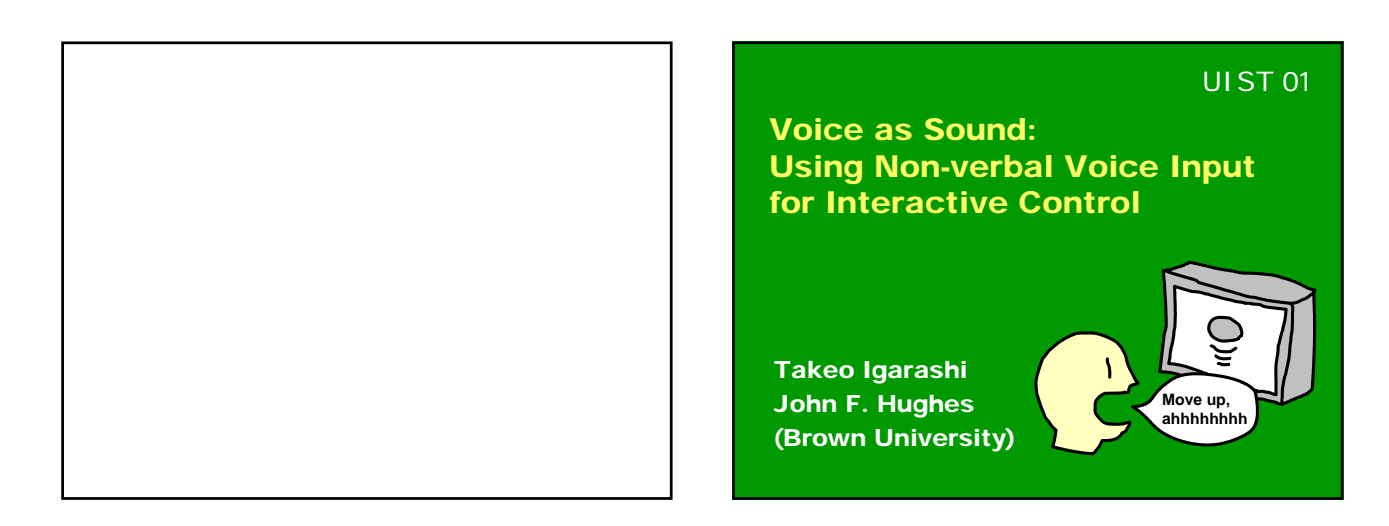

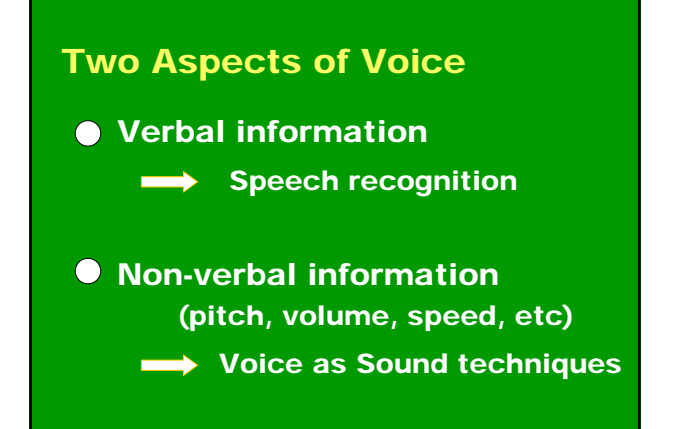

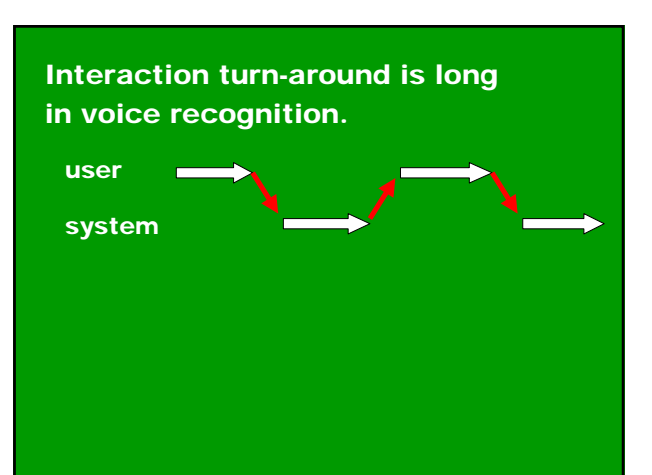

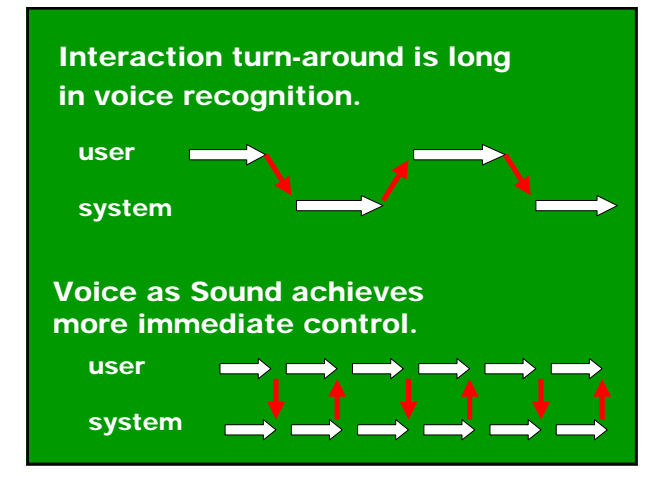

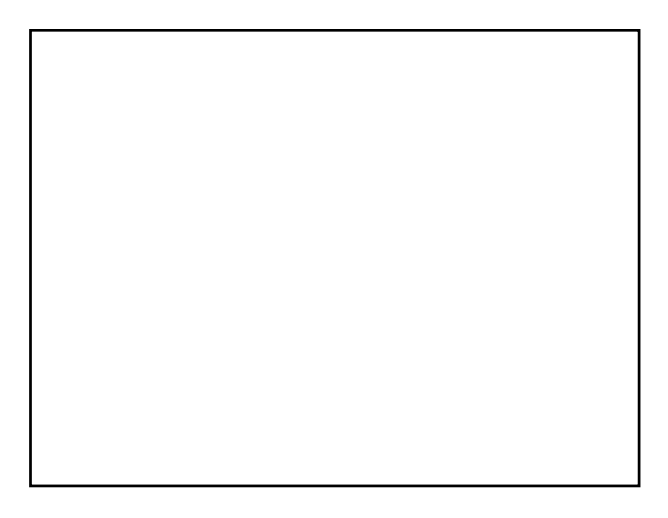

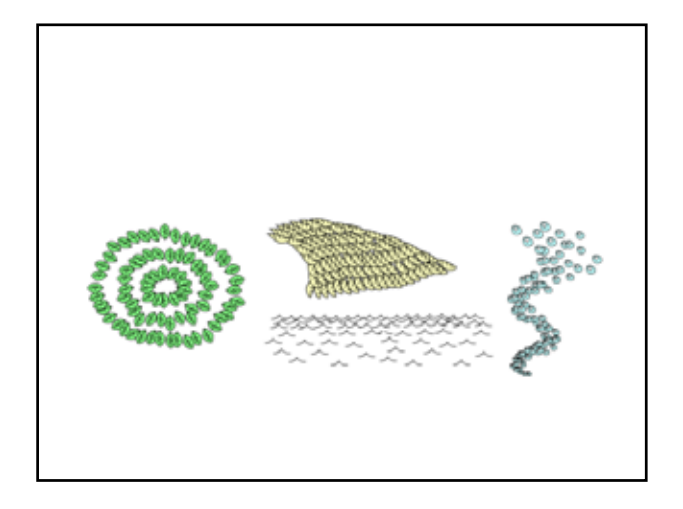

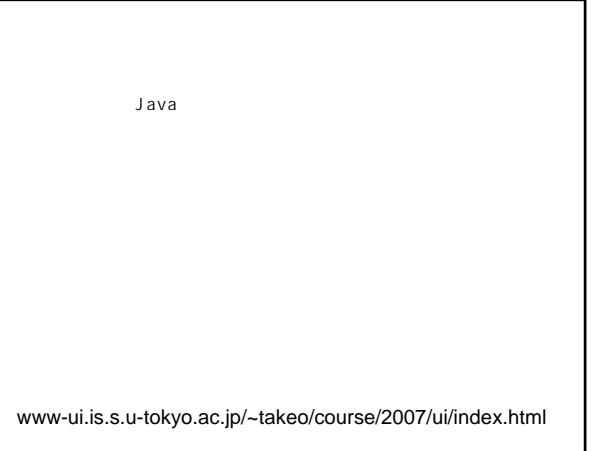

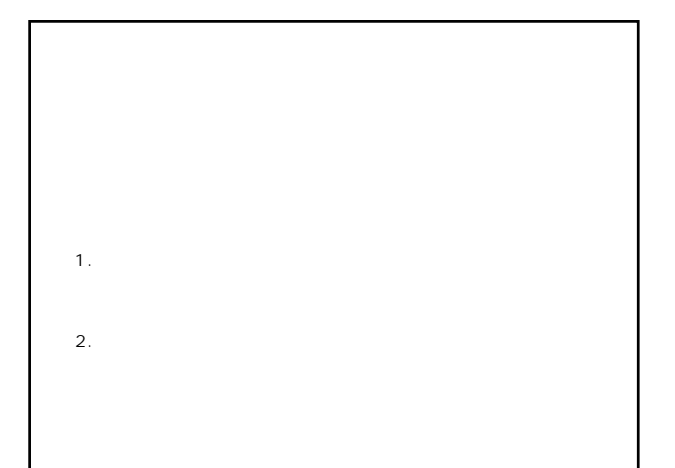

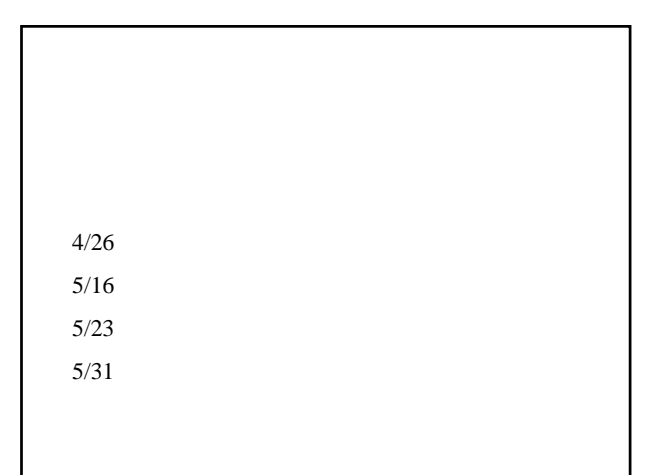